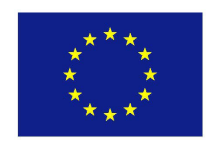

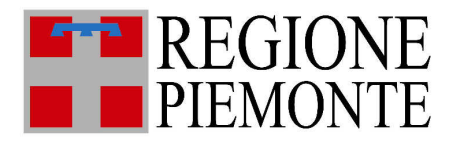

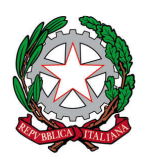

Programma Sviluppo Rurale della Regione Piemonte 2007-2013 Fondo Europeo Agricolo per lo Sviluppo Rurale ASSE III – Qualità della vita nelle zone rurali e diversificazione dell'economia rurale MISURA 321 - Servizi essenziali per l'economia e la popolazione rurale AZIONE 4 - POTENZIAMENTO INFRASTRUTTURE DI BANDA LARGA

## BANDO PUBBLICO

PER L'EROGAZIONE DI CONTRIBUTI PER L'ACQUISTO, INSTALLAZIONE ED ATTIVAZIONE DI PARABOLE E MODEM PER LA CONNESSIONE AD INTERNET VIA SATELLITE

**Approvato con Determinazione dirigenziale n. 61 del 2.4.2014 della** 

**Direzione regionale Innovazione, Ricerca, Università e Sviluppo Energetico Sostenibile** 

## **INDICE**

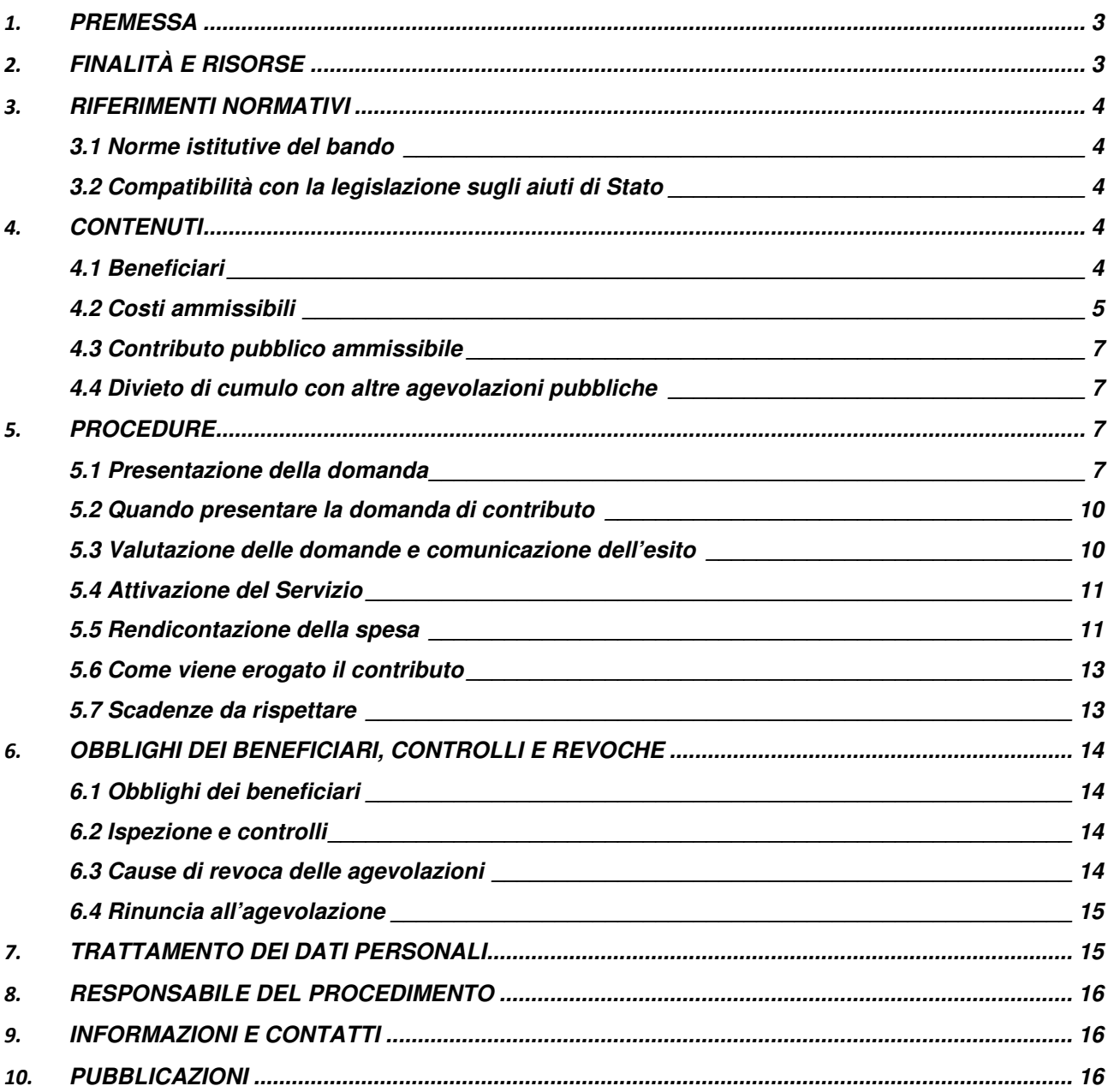

## **1. PREMESSA**

Nell'ottica di contrastare con sempre maggior efficacia il divario digitale esistente tra le aree urbane e rurali d'Italia, il Piano di Sviluppo Rurale (PSR 2007-2013) - attraverso i fondi FEASR – ha predisposto una serie di misure volte a finanziare lo sviluppo della banda larga in zone rurali e a bassa densità abitativa. Si tratta di aree non ritenute redditizie a sufficienza per attrarre investimenti destinati all'ammodernamento della rete ed alle innovazioni tecnologiche anche per via delle loro condizioni geomorfologiche.

La disponibilità di servizi di connettività a banda larga costituisce, a maggior ragione nelle aree citate, condizione necessaria per offrire ai cittadini un sensibile miglioramento della qualità della vita ed una parità di accesso a servizi sempre più informatizzati e, contemporaneamente, garantire alle imprese un incremento di competitività fondamentale per aumentare l'attrattività e lo sviluppo dell'intero territorio.

Tra le iniziative volte ad ovviare a questa carenza infrastrutturale nelle zone più periferiche della regione Piemonte si inserisce l'azione 4b della Misura 321 del PSR che prevede l'abbattimento del *digital divide* attraverso un contributo per l'utilizzo della tecnologia satellitare.

# **2. FINALITÀ E RISORSE**

 $\overline{a}$ 

Il presente bando ha l'obiettivo di favorire lo sviluppo dell'uso della banda larga in zone rurali che sono comprese tra quelle identificate dal PSR come "Aree Rurali intermedie RI (zone C)" e " Aree rurali con problemi complessivi di sviluppo - PS (zone D)"<sup>1</sup> e che risultano in "*digital divid*e".

Si definisce "*digital divid*e" la totale assenza di disponibilità di banda o comunque una disponibilità inadeguata della stessa(si intende inadeguata una disponibilità di banda nominale inferiore a 2 Mbps, sia essa fornita via cavo o wireless).

La verifica del "*digital divid*e", come specificato al paragrafo precedente, va fatta dal partecipante al bando che potrà, volendo, basarsi sul motore di ricerca disponibile sul sito www.wi-pie.org.

Il bando prevede contributi per l'acquisizione dell'attrezzatura necessaria (parabola e relativo modem) all'attivazione di un servizio di connessione ad internet via satellite.

<sup>1</sup> Definizione aree C, D del PSR : http://www.regione.piemonte.it/agri/psr2007\_13/misure/dwd/vers2012/Allegati.pdf

La dotazione finanziaria complessiva è pari a € 362.400 (trecentosessantaduemilaquattrocento euro).

## **3. RIFERIMENTI NORMATIVI**

## **3.1 Norme istitutive del bando**

- Programma di Sviluppo Rurale – (PSR) 2007-2013 – della Regione Piemonte, ai sensi del Regolamento (CE) n. 1698/2005;

http://www.regione.piemonte.it/cgi-bin/agri/psr2007\_13/misure/misura.cgi?codice=321&misura=3&id=70

- Regime di aiuto n. N 646/2009

## **3.2 Compatibilità con la legislazione sugli aiuti di Stato**

Laddove previsto, le agevolazioni del Bando sono concesse ai sensi dell'aiuto di stato n. N 646/2009 (SA.29826) – Italia, Progetto nazionale "Banda larga nelle aree rurali d'Italia", approvato con Decisione della Commissione Europea C(2010) 2956 del 30/04/2010.

# **4. CONTENUTI**

## **4.1 Beneficiari**

Possono richiedere il contributo:

- soggetti privati (cittadini, associazioni, fondazioni e ogni altro ente, regolarmente costituiti indipendentemente dalla forma giuridica);

- le microimprese<sup>2</sup>;

l

- le imprese agricole;

- le pubbliche amministrazioni di cui all'articolo 1 del D.lgs. 165/2001

che sono residenti o aventi sede operativa in un comune sito in area C e  $D^3$  e la cui residenza o sede operativa risulti in *"digital divide",* come esplicitato all'articolo 2.

<sup>2</sup> Alla categoria delle microimprese, appartengono le imprese (come definite precedentemente) che:

occupano meno di 10 persone;

realizzano un fatturato annuo e/o un totale di bilancio annuo non superiore a 2 milioni di euro.

<sup>3</sup> Definizione aree C, D del PSR : http://www.regione.piemonte.it/agri/psr2007\_13/misure/dwd/vers2012/Allegati.pdf

# Le richieste riguardano installazioni da effettuarsi presso la residenza o la sede operativa del beneficiario nel caso si tratti di un'impresa.

Per poter accedere al contributo tutte le imprese devono, al momento della domanda:

- a) essere in attività;
- b) essere iscritte al Registro delle Imprese presso la competente C.C.I.A.A.;
- c) non trovarsi in stato di fallimento, di liquidazione, di concordato preventivo o in qualsiasi altra situazione equivalente secondo la normativa vigente;
- d) essere in regola nei pagamenti e negli adempimenti previdenziali, assistenziali e assicurativi;
- e) non versare in condizioni di difficoltà ai sensi della normativa comunitaria.

#### **4.2 Costi ammissibili**

Acquisto ed installazione dell'attrezzatura necessaria (parabola e relativo modem) all'attivazione di un servizio di connessione ad internet via satellite.

Le spese devono essere sostenute dopo la presentazione della domanda di contributo e vincolate alla sottoscrizione di un contratto di servizio per la fruizione di un collegamento a banda larga satellitare.

Il contratto dovrà indicare le specifiche tecniche del collegamento che dovranno soddisfare almeno i seguenti requisiti:

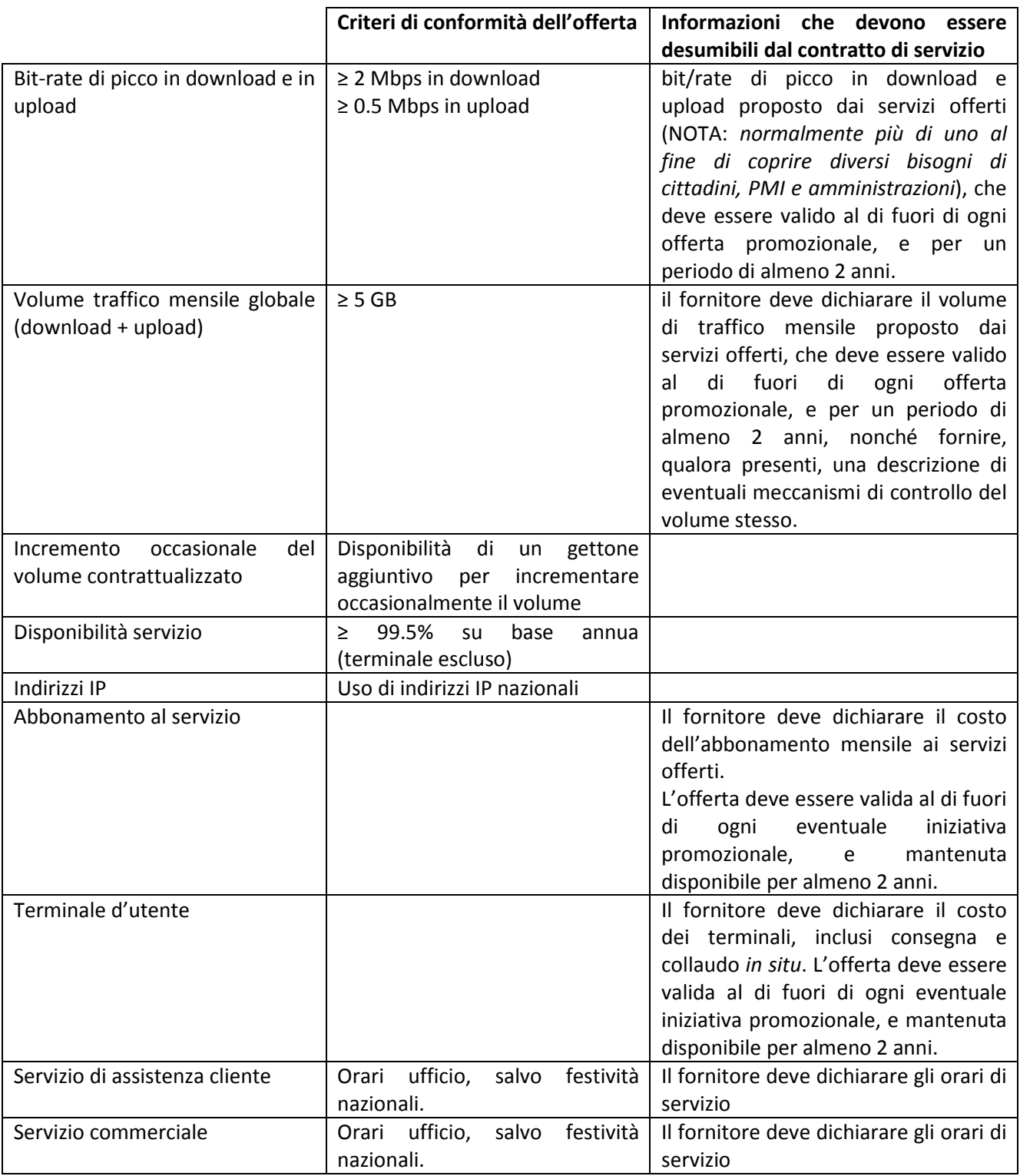

Non sono ammissibili tutte le spese non indicate nell'articolo precedente ed in particolare:

- i costi connessi al contratto di *leasing* (margine, interesse per il rifinanziamento, *overhead* e costi di assicurazione);
- interventi di manutenzione ordinaria;
- interventi sulle reti di acceso per il collegamento diretto delle singole utenze che saranno poste a carico degli operatori interessati alla fornitura del servizio;
- canoni da servizio.

l'IVA non è ammissibile, fatta eccezione per le persone fisiche.

Non rappresentano costi ammissibili gli oneri accessori all'intervento , siano essi fiscali o finanziari.

### **4.3 Contributo pubblico ammissibile**

Contributo in conto capitale pari al 100% dei costi ammissibili, per un importo massimo di € 400,00 (compresa IVA, se ammissibile) per singolo beneficiario.

Il contributo è riconosciuto solo una volta comprovata l'attivazione del servizio avente le caratteristiche descritte al precedente paragrafo 4.2.

#### **4.4 Divieto di cumulo con altre agevolazioni pubbliche**

Per il medesimo intervento non possono essere richiesti altri contributi pubblici.

# **5. PROCEDURE**

#### **5.1 Presentazione della domanda**

Le domande di contributo dovranno essere predisposte e presentate esclusivamente utilizzando gli appositi servizi on-line ad accesso riservato, integrati nel sistema informativo agricolo piemontese (SIAP) e pubblicati sul portale SistemaPiemonte (www.sistemapiemonte.it).

Per la presentazione di una domanda di contributo occorre:

1) registrasi al portale SistemaPiemonte per acquisire *login e password* per accedere ai servizi on-line del SIAP, se non si dispone della carta nazionale dei servizi (CNS);

- 2) iscriversi all'anagrafe agricola del Piemonte, se non si dispone già di una posizione già attiva;
- 3) predisporre, stampare e trasmettere la domanda di contributo

#### **5.1.1. Registrazione al portale SistemaPiemonte**

Per accedere ai servizi on-line del SIAP occorre che venga registrato il beneficiario, persona fisica, o il titolare o legale rappresentante dell'impresa o dell'ente beneficiario. La registrazione può essere effettuata dalla pagina http://www.sistemapiemonte.it/registrazione/index.shtml

Non necessitano di registrazione al portale i soggetti elencati nella sezione "Informazioni generali" della pagina da cui si effettua la registrazione.

## **5.1.2. Iscrizione nell'anagrafe agricola unica del piemonte**

L'iscrizione all'anagrafe agricola del Piemonte consente di entrare nel Sistema integrato di gestione e controllo (SIGC) , previsto dalla Unione Europea per l'erogazione di aiuti in materia di sviluppo rurale.

Le aziende agricole professionali devono rivolgersi ad un Centro autorizzato di assistenza in agricoltura (CAA), che a seguito del conferimento di un mandato di assistenza, sono incaricati di gestire il fascicolo aziendale e l'aggiornamento delle informazioni in anagrafe.

Tutti gli altri potenziali beneficiari possono rivolgersi direttamente alla Direzione Agricoltura della Regione Piemonte (mail servizi.siap@regione.piemonte.it - PEC agricoltura@cert.regione.piemonte.it) o agli Uffici Agricoltura delle Amministrazioni Provinciali. In questo caso occorre formulare apposita richiesta di iscrizione, attraverso il servizio on-line "anagrafe agricola", pubblicato sul portale SistemaPiemonte (www.sistemapiemonte.it). Il servizio è accessibile utilizzando *login e password* rilasciate a seguito della registrazione sul portale SistemaPiemonte .

La richiesta di iscrizione può essere fatta anche compilando i moduli, disponibili sul sito istituzionale della Regione Piemonte, alla pagina http://www.regione.piemonte.it/agri/siap/mod\_iscr\_anagrafe.htm. La richiesta deve essere corredata da una fotocopia leggibile di un documento d'identità in corso di validità del legale rappresentante, che sottoscrive la richiesta.

L'avvenuta iscrizione all'anagrafe viene comunicata alla PEC o alla casella di posta elettronica indicata nella richiesta di iscrizione.

#### **5.1.3. Presentazione della domanda di contributo**

Ottenuta una posizione attiva sull'anagrafe agricola del Piemonte, il beneficiario può accedere, attraverso il portale di SistemaPiemonte, al servizio per la predisposizione della domanda di contributo , utilizzando la *login e la password* rilasciate a seguito della registrazione. Il sistema pre-compila la domanda sulla base dei dati registrati in anagrafe. La domanda deve essere completata con la descrizione degli interventi di cui si chiede il finanziamento.

A conclusione della procedura di compilazione il richiedente dovrà provvedere alla trasmissione telematica della versione definitiva della domanda e a stampare la stessa.

La copia cartacea della domanda stampata dalla procedura, debitamente datata e sottoscritta, accompagnata dalla fotocopia leggibile del documento d'identità valido, fronte e retro, dovrà essere scansionata e spedita via PEC all'indirizzo: innovazione-ricerca@cert.regione.piemonte.it

In alternativa la domanda cartacea può essere spedita a

#### Regione Piemonte

Direzione regionale Innovazione, Ricerca, Università, e Sviluppo Energetico Sostenibile

Settore Sistemi Informativi e Tecnologie della Comunicazione

#### Corso Regina Margherita 174, 10152 Torino

#### Bando Parabole

Non sono ammesse modalità di invio delle domande diverse da quelle sopra indicate.

La presentazione delle domande di contributo , sia per via telematica sia per via cartacea, dovrà avvenire entro le date indicate al successivo punto 5.2.

Non sono considerate ricevibili le domande non trasmesse secondo le indicazioni di cui sopra.

E' facoltà dell'ufficio istruttore di richiedere ulteriore integrazione della documentazione presentata.

Tutte le informazioni e/o i dati indicati in domanda e nella scheda di Misura sono resi ai sensi del DPR n. 445 del 28.12.2000 e costituiscono "dichiarazioni sostitutive di certificazione" e "dichiarazioni sostitutive dell'atto di notorietà".

Le dichiarazioni e le autocertificazioni, rese nei modi previsti dalle vigenti normative, presentate dal richiedente a supporto della domanda di aiuto, sollevano da ogni responsabilità i funzionari competenti alla effettuazione delle istruttorie ed alla adozione dei provvedimenti di attribuzione dell''aiuto, fatta comunque salva la facoltà per l'Ufficio istruttore di effettuare i controlli sulle dichiarazioni medesime ritenuti necessari.

A tale scopo può essere controllato anche un numero di pratiche superiore a quello minimo previsto dalle procedure per i controlli a campione e l'istruttoria delle domande potrebbe comprendere l'effettuazione di accertamenti diretti presso il soggetto richiedente.

#### **5.2 Quando presentare la domanda di contributo**

Il servizio di ricezione domande sarà disponibile dal giorno 15/4/2014 al giorno 15/9/2014.

In caso di esaurimento delle risorse disponibili, la Regione Piemonte potrà disporre la chiusura anticipata del Bando e ne darà visibilità sullo stesso sito di pubblicazione http://www.regione.piemonte.it/innovazione/bandi-e-attivit.html.

#### **5.3 Valutazione delle domande e comunicazione dell'esito**

Le gestione del bando, che comprende le attività di ricezione e istruttoria delle domande, concessione e revoca delle agevolazioni, controllo degli interventi realizzati, è affidata alla Direzione regionale Innovazione, Ricerca, Università e Sviluppo Energetico Sostenibile – Settore Sistemi Informativi e tecnologie della comunicazione.

Il bando è della tipologia "a sportello" e la graduatoria verrà formata in ordine cronologico di trasmissione telematica delle domande sul sistema informativo on-line.

L'ufficio regionale competente provvederà, nell'ordine di tale graduatoria, all'istruttoria tecnicoamministrativa entro 45 giorni dalla presentazione trasmissione telematica delle domande, salvo l'ufficio istruttore richieda integrazioni alla documentazione prorogando tale termine. Durante l'istruttoria si verificherà in particolare:

- la completezza della domanda;

- il possesso dei requisiti di ammissibilità della domanda, in particolare per quanto riguarda la non disponibilità di servizi alternativi di connessione ad internet;

- il rispetto delle condizioni e dei limiti indicati nelle presenti disposizioni.

 Al termine delle verifiche, valutata l'ammissibilità delle richieste, si redigerà il verbale di ammissibilità o di non ammissibilità della domanda concludendo l'istruttoria.

La Direzione competente approverà le domande ammissibili, con i rispettivi importi, nonché l'elenco delle domande non ammissibili, individuando quelle finanziate sulla base delle disponibilità.

Al termine dell'istruttoria, Regione Piemonte comunica l'esito ai beneficiari sia attraverso il portale dei servizi on-line integrati nel sistema informativo agricolo piemontese (SIAP) che mediante pubblicazione sul sito http://www.regione.piemonte.it/innovazione/bandi-e-attivit.html , ai sensi delle normative in materia di trasparenza amministrativa.

#### **5.4 Attivazione del Servizio**

Il servizio deve essere attivato nel periodo compreso tra la presentazione della domanda ed entro 60 giorni dalla comunicazione di approvazione della stessa.

#### **5.5 Rendicontazione della spesa**

La domanda di erogazione del contributo e la relativa rendicontazione della spesa deve essere presentata, in modalità telematica attraverso il portale SistemaPiemonte e cartacea, entro 1 mese dall'attivazione del servizio.

Si precisa che, ai fini dell'erogazione, sarà ritenuta valida solo la documentazione di spesa in regola con la vigente normativa fiscale.

Al fine di rendere trasparenti e documentabili tutte le operazioni finanziarie connesse alla realizzazione degli interventi, il beneficiario, per dimostrare l'avvenuto pagamento delle spese potrà utilizzare le seguenti modalità:

#### Bonifico o ricevuta bancaria (Riba)

Il beneficiario deve produrre copia del bonifico o della Riba con riferimento a ciascuna fattura rendicontata e ai fornitori. Tale documentazione, rilasciata dall'istituto di credito , deve essere allegata alla pertinente fattura. Nel caso in cui il bonifico sia disposto tramite "home banking", il beneficiario del contributo è tenuto a produrre la stampa dell'operazione dalla quale risultino la data ed il numero della transazione eseguita (C.R.O.), oltre alla descrizione della causale dell'operazione a cui la stessa fa riferimento. In ogni caso il beneficiario è tenuto a fornire all'autorità competente copia dell'estratto conto dell'istituto di credito ove sono elencate le scritture contabili relative alle operazioni eseguite.

#### Assegno

Tale modalità è accettata, purché l'assegno sia sempre emesso con la dicitura "non trasferibile" e il beneficiario produca fotocopia della matrice debitamente compilata specificando fornitore, data e numero fattura/ricevuta, causale e dell'estratto conto dell'istituto di credito ove sono elencate le scritture contabili relative alle operazioni eseguite.

#### Bollettino postale effettuato tramite conto corrente postale

Tale modalità di pagamento deve essere documentata dalla copia della ricevuta del bollettino, unitamente a copia dell'estratto conto dell'istituto di credito ove sono elencate le scritture contabili relative alle operazioni eseguite. Nello spazio della causale devono essere riportati i dati identificativi del documento di spesa di cui si dimostra il pagamento: nome del destinatario del pagamento, numero e data della fattura pagata, specificando, dove possibile, il tipo di pagamento (acconto-SAL o saldo).

#### Vaglia postale

Tale forma di pagamento può essere ammessa a condizione che sia effettuata tramite conto corrente postale e sia documentata dalla copia della ricevuta del vaglia postale e dall'estratto del conto corrente rilasciato dall'istituto di credito. Nello spazio della causale devono essere riportati i dati identificativi del documento di spesa di cui si dimostra il pagamento: nome del destinatario del pagamento, numero e data della fattura pagata, tipo di pagamento (acconto o saldo).

#### Carta di credito e/o bancomat

Tale modalità, può essere accettata, purché il beneficiario produca l'estratto conto rilasciato dall'istituto di credito di appoggio riferito all'operazione con il quale è stato effettuato il pagamento ed inoltre copia della ricevuta del bancomat/carta di credito in cui la spesa possa inequivocabilmente essere riconducibile all'oggetto del contributo. Non sono ammessi pagamenti tramite carte prepagate.

**Non saranno in nessun caso ammessi pagamenti effettuati in contanti o per compensazione**.

All'atto della presentazione della domanda di erogazione del contributo il beneficiario dovrà esibire oltre a copia della documentazione in base a quanto sopra specificato, differenziato in base al mezzo di pagamento utilizzato:

- copia di un documento di identità leggibile e in corso di validità del legale rappresentante del richiedente o del cittadino;
- fattura emessa dal fornitore debitamente quietanzata a dimostrazione della spesa sostenuta;
- dichiarazione da parte del fornitore di avvenuta attivazione del servizio avente le caratteristiche descritte al paragrafo 4.2;

## **5.6 Come viene erogato il contributo**

Il contributo viene erogato tramite bonifico bancario, a favore del conto corrente indicato dal beneficiario all'atto della registrazione presso l'Anagrafe delle Aziende Agricole del Piemonte e della presentazione della domanda di aiuto.

## **5.7 Scadenze da rispettare**

La seguente tabella riporta le tempistiche che devono essere rispettate dai soggetti coinvolti nell'iter delle pratiche.

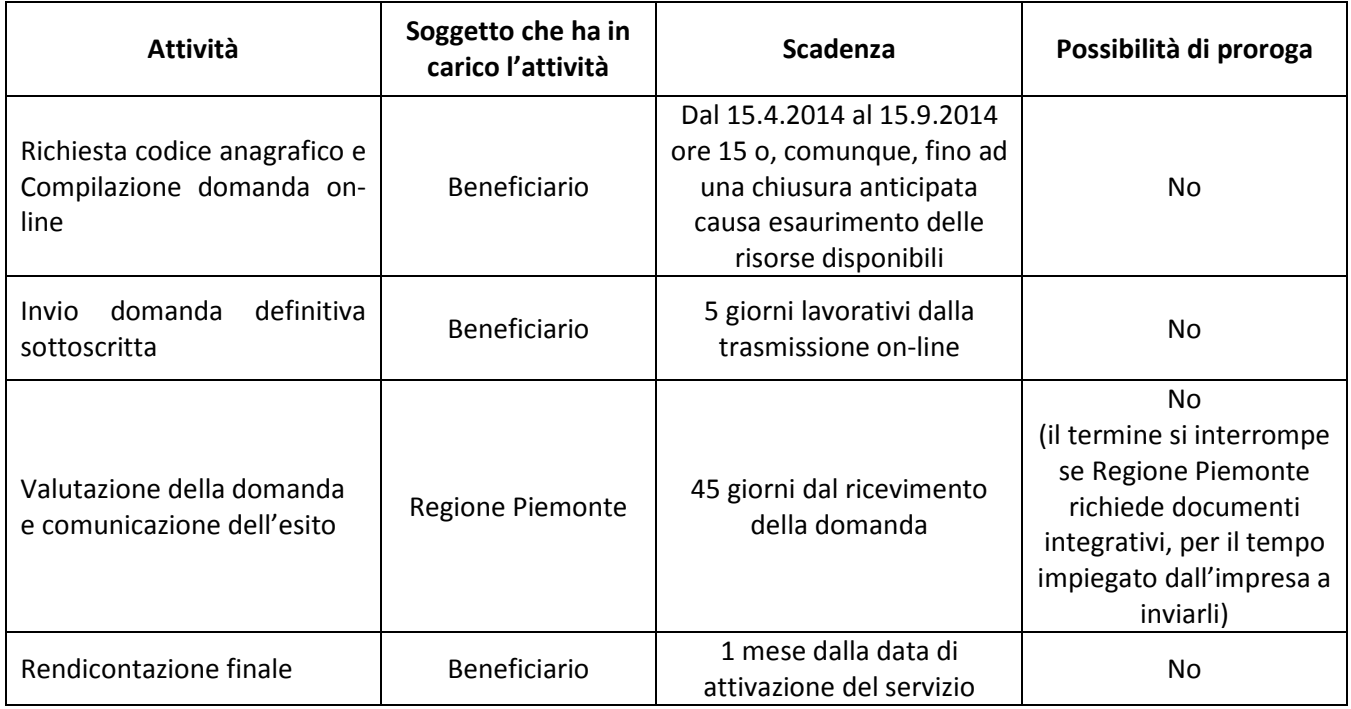

# **6. OBBLIGHI DEI BENEFICIARI, CONTROLLI E REVOCHE**

### **6.1 Obblighi dei beneficiari**

La concessione dell'agevolazione genera per i beneficiari l'obbligo di adempiere in buona fede a quanto stabilito dal bando e, in particolare, di:

- a) concludere il progetto e presentare la rendicontazione nei tempi e nei modi previsti dal bando;
- b) consentire i controlli specificati dal bando;
- c) effettuare un'adeguata manutenzione dei beni acquisiti attraverso l'agevolazione;
- d) non alienare o cedere a qualunque titolo i beni acquistati o realizzati, prima che siano trascorsi 5 (cinque) anni dalla completa realizzazione dell'investimento quando a ciò consegua un loro trasferimento al di fuori delle aree previste all'art. 4.1 o una destinazione o un utilizzo sostanzialmente diversi da quelli per cui l'agevolazione è stata concessa. Tale disposizione non impedisce la sostituzione, durante il quinquennio, di impianti o attrezzature divenuti obsoleti a causa dell'evoluzione della tecnologia, a condizione che il beneficiario risulti dotato di impianti o attrezzature tecnologicamente più evoluti ma con funzionalità analoghe a quelle dei beni sostituiti per obsolescenza;
- e) rispettare tutti i requisiti tecnici del servizio previsti al paragrafo 4.2 del presente bando;
- f) conservare tutti i documenti relativi all'agevolazione concessa per dieci anni dalla conclusione dell'intervento.

#### **6.2 Ispezione e controlli**

La struttura regionale competente in materia di Sistemi informativi, con propri funzionari o tramite soggetti incaricati, si riserva la possibilità di effettuare controlli in relazione all'effettiva disponibilità e fruibilità del servizio, secondo le regole stabilite dal presente regolamento, tra i beneficiari dei contributi.

Verifiche e controlli sugli impianti realizzati potranno essere svolti dalle competenti autorità nazionali o comunitarie o dai soggetti dalle stesse autorizzati.

## **6.3 Cause di revoca delle agevolazioni**

Nel caso in cui, a seguito dei controlli, si accerti che l'agevolazione sia stata concessa in assenza dei requisiti necessari o in presenza di false dichiarazioni, le Regione Piemonte revoca l'agevolazione e si attiva per recuperare le somme indebitamente erogate. Sono comunque considerati gravi inadempimenti le violazioni degli obblighi indicati al precedente punto 6.1.

Inoltre, il contributo decade e il beneficiario è tenuto al conseguente ristoro delle somme percepite all'Amministrazione regionale, senza alcun addebito, nei seguenti casi:

a) utilizzo del servizio con finalità diverse da quelle di cui al Programma di sviluppo rurale PSR 2007-2013 e del presente bando;

b) mancato rispetto degli obblighi di cui al paragrafo 6.1 e, in generale, delle disposizioni del bando;

c) sopravvenienza dello stato di fallimento, di liquidazione, di concordato preventivo o di qualsiasi altra situazione equivalente secondo la normativa vigente.

#### **6.4 Rinuncia all'agevolazione**

I beneficiari possono rinunciare all'agevolazione concessa inviando una comunicazione a Regione Piemonte.

## **7. TRATTAMENTO DEI DATI PERSONALI**

La Regione Piemonte tratterà i dati personali forniti dai beneficiari esclusivamente per le finalità del bando e per scopi istituzionali, secondo correttezza, nel rispetto del Decreto legislativo 30 giugno 2003, n. 196 "Codice in materia di protezione dei dati personali", anche con l'ausilio di mezzi elettronici e comunque automatizzati.

Il consenso al trattamento dei dati è presupposto indispensabile per la partecipazione al bando e per tutte le conseguenti attività.

Il responsabile del trattamento dei dati è il Direttore della Direzione regionale Innovazione, Ricerca, Università e Sviluppo Energetico Sostenibile.

Se Regione Piemonte dovesse avvalersi di altri soggetti per l'espletamento delle operazioni relative al trattamento, l'attività di tali soggetti sarà in ogni caso conforme alle disposizioni di legge. Per tali finalità i dati personali possono essere comunicati a soggetti terzi, che li gestiranno quali responsabili del trattamento, esclusivamente per le finalità stesse.

# **8. RESPONSABILE DEL PROCEDIMENTO**

Il responsabile del procedimento di valutazione delle domande, di verifica delle rendicontazioni e di tutti i controlli previsti è il Dirigente del Settore Sistemi Informativi e tecnologie della comunicazione della Regione Piemonte.

# **9. INFORMAZIONI E CONTATTI**

Per ricevere informazioni e chiarimenti sul Bando e le relative procedure, è possibile contattare:

**Call Center Regione Piemonte** (informazioni sui contenuti del bando e sullo stato avanzamento della domanda) al Numero verde: **800.333.444** – dal lunedì al venerdì, dalle ore 9:00 alle ore 17:00;

# **10. PUBBLICAZIONI**

Il presente bando è pubblicato sul BURP, sul sito istituzionale della Regione Piemonte e affisso presso gli URP dei Comuni interessati.